# The Parallel and concurrency planets of C++ today

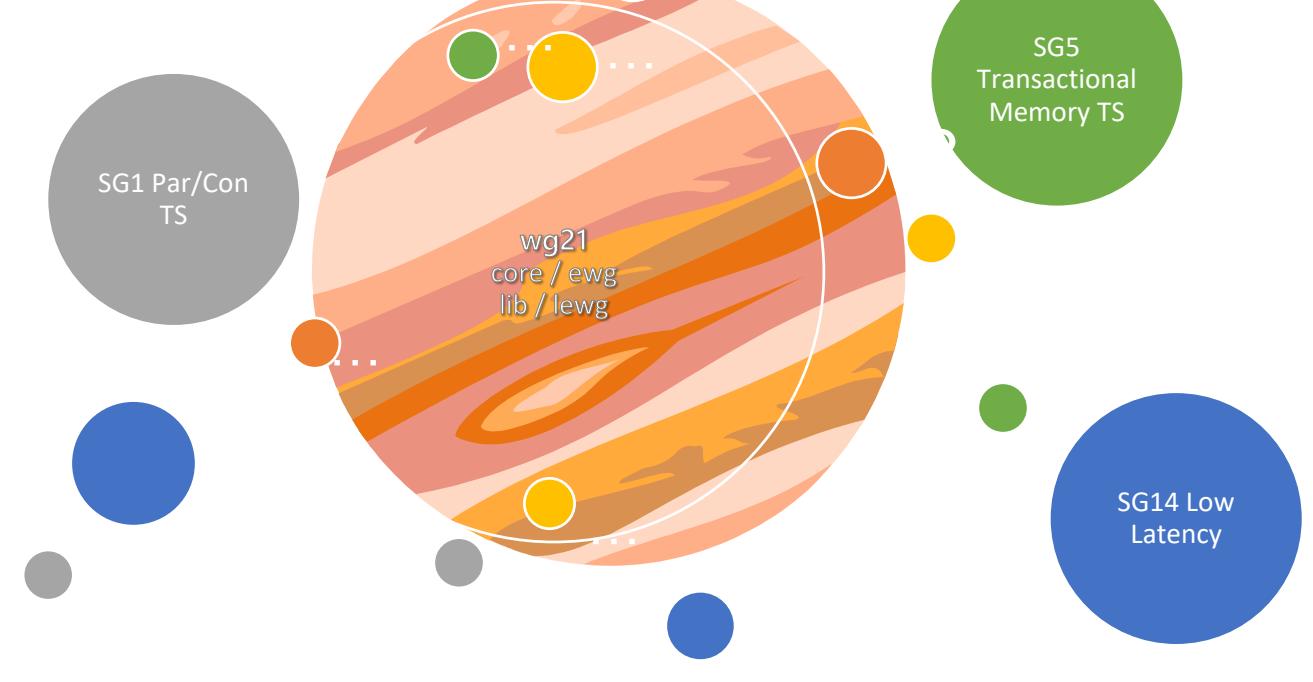

## C++1Y(1Y=17/20/22) SG1/SG5/SG14 Plan red=C++17, blue=C++20? Black=future?

## Parallelism

- Parallel Algorithms:
- Data-Based Parallelism. (Vector, SIMD, ...)
- Task-based parallelism (cilk, OpenMP, fork-join)
- Execution Agents
- Progress guarantees
- MapReduce
- Pipelines

## **Concurrency**

- Future++ (then, wait any, wait all):
- Executors:
- Resumable Functions, await (with futures)
- Lock free techniques/Transactions
- Synchronics
- Atomic Views
- Co-routines
- Counters/Queues
- Concurrent Vector/Unordered Associative Containers
- Latches and Barriers
- upgrade lock
- Atomic smart pointers

# Agenda

- Use the Proper abstractions?
- Why the rush to Massive Parallelism
- What Now?

•

- Hello World from C++11/14/17 Parallelism
- SYCL: C++ Heterogeneous (GPU) Programming
- Bonus: Executors

# "Hello World" with std::thread

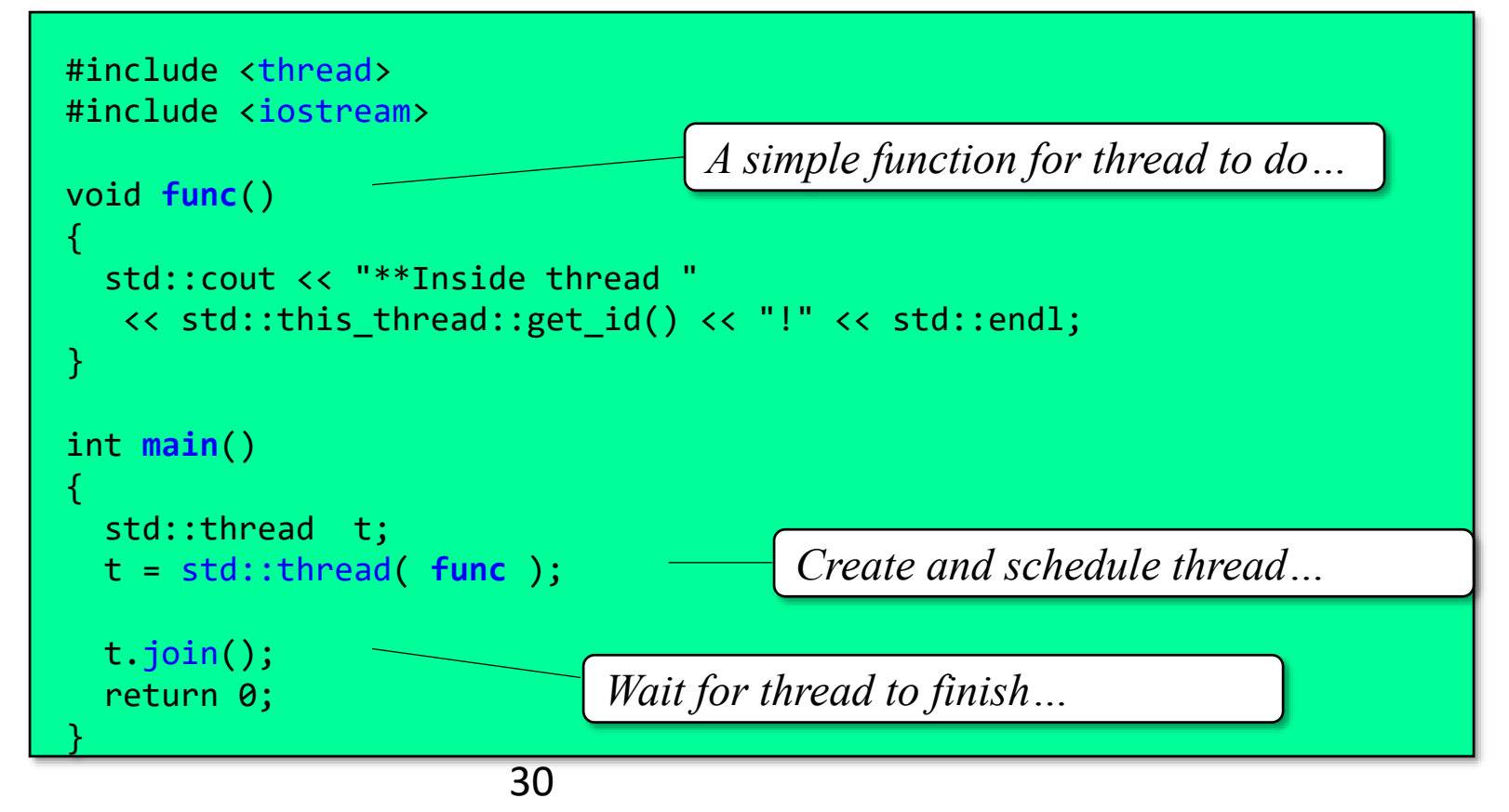

#### Avoiding errors / program termination…

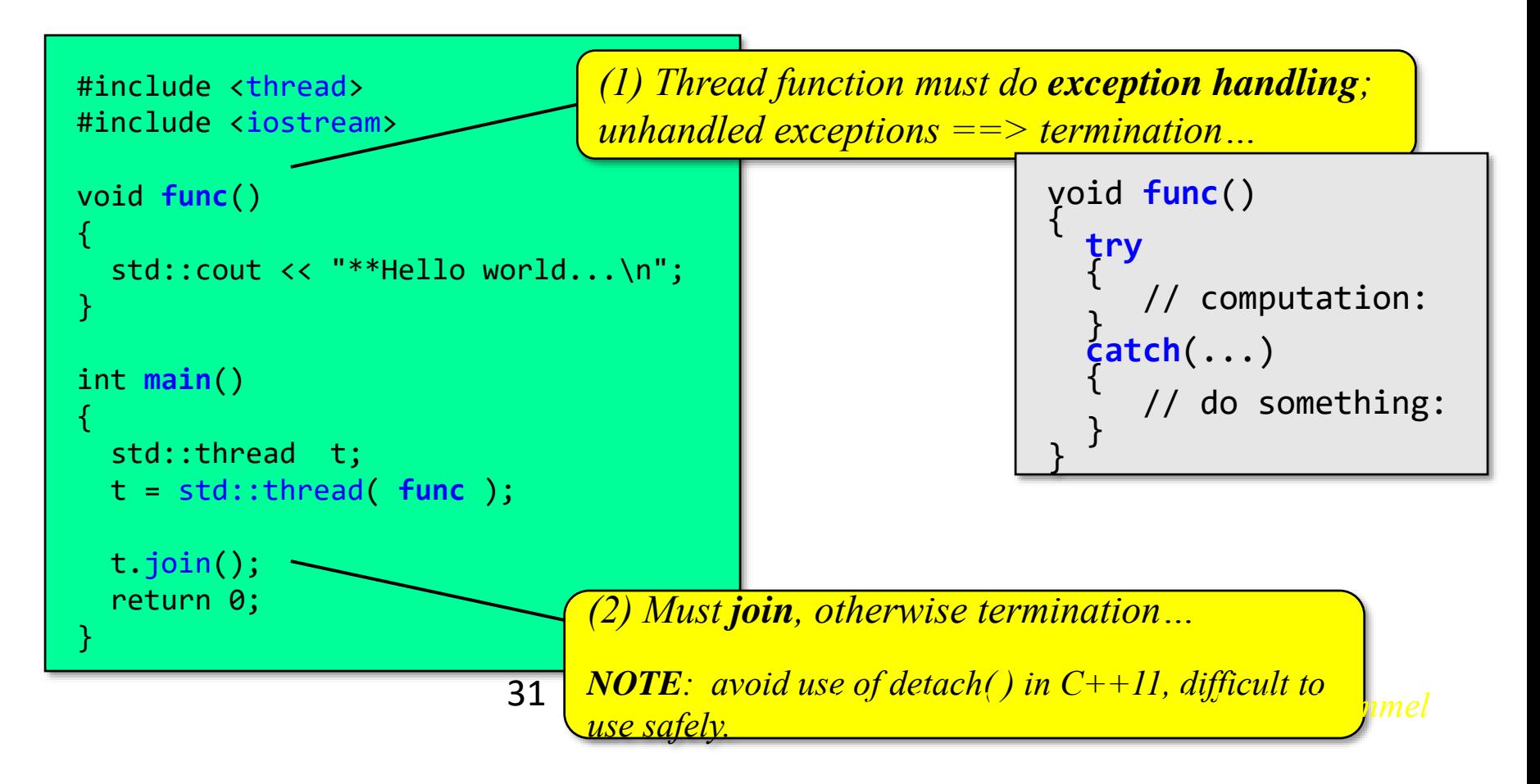

### • Saxpy == *Scalar Alpha X Plus Y* Example: saxpy

– *Scalar multiplication and vector addition*

```
32
end += …;
for (int i=0; i<\overline{n}; i++)
    z[i] = a * x[i] + y[i];int start = …;
                   int end = …;
                   for (int t=0; t<NumThreads; t++)
                   {
                      thread(
                        [&z,x,y,a,start,end]() -> void
                        {
                          for (int i = start; i < end; i++)z[i] = a * x[i] + y[i];}
                      );
                      start += …;
                   }
                                                                                  Parallel
```
**x**

**y z**

# Sequential Matrix Multiplication

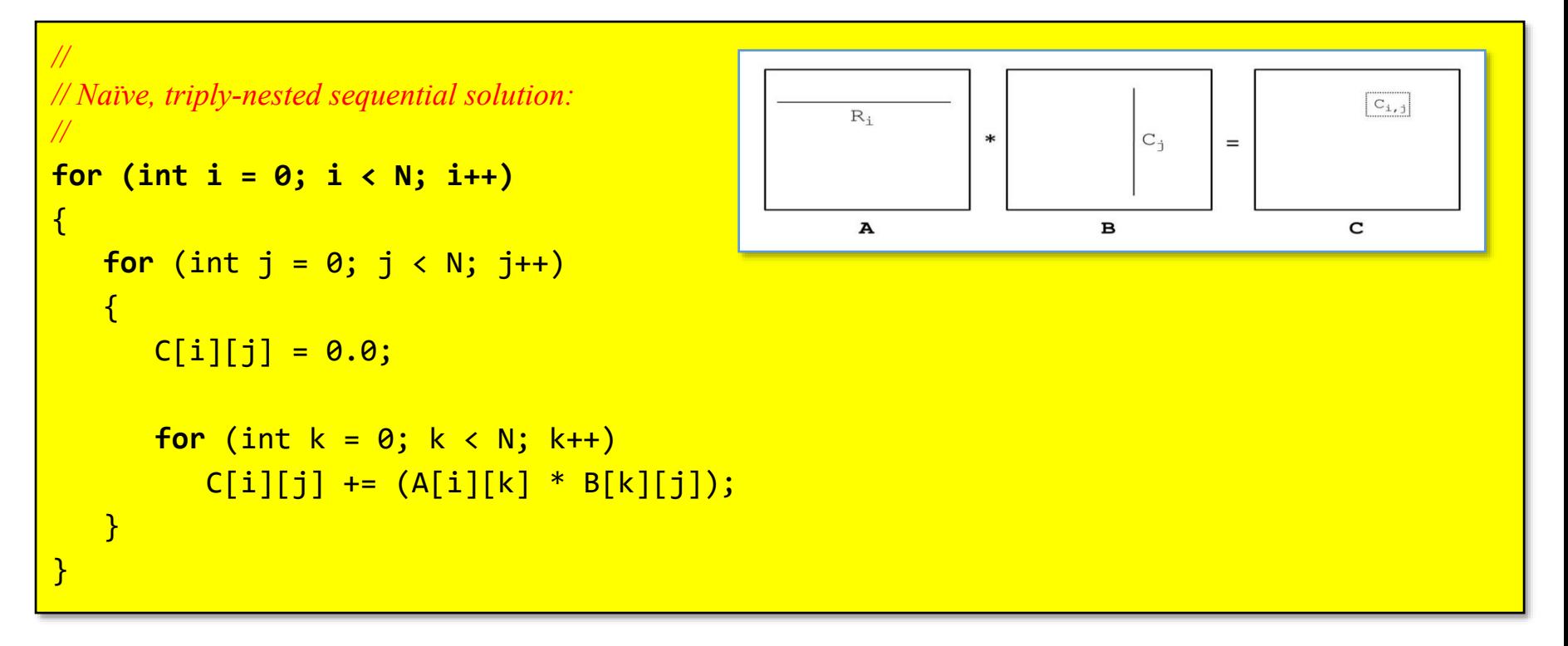

*Going Parallel with C++11 by Joe Hummel*

### • A common pattern when creating multiple threads Structured ("fork-join") parallelism

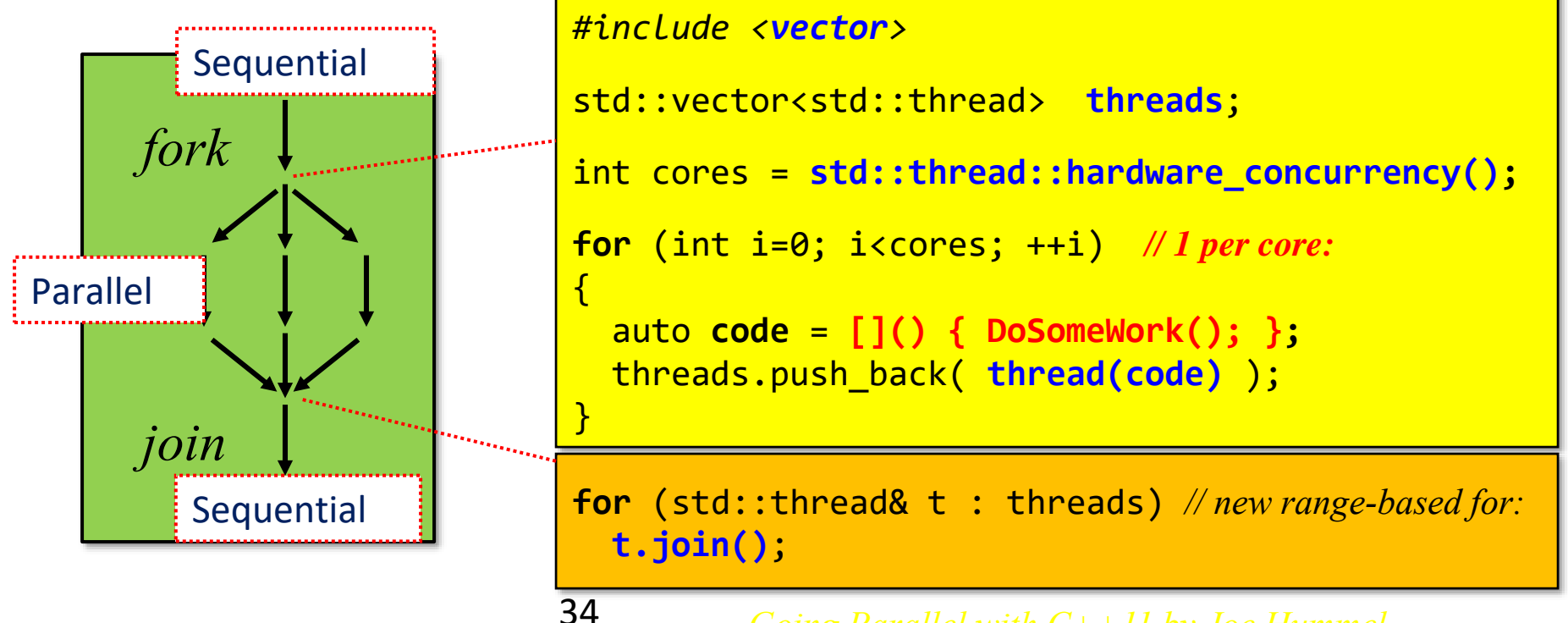

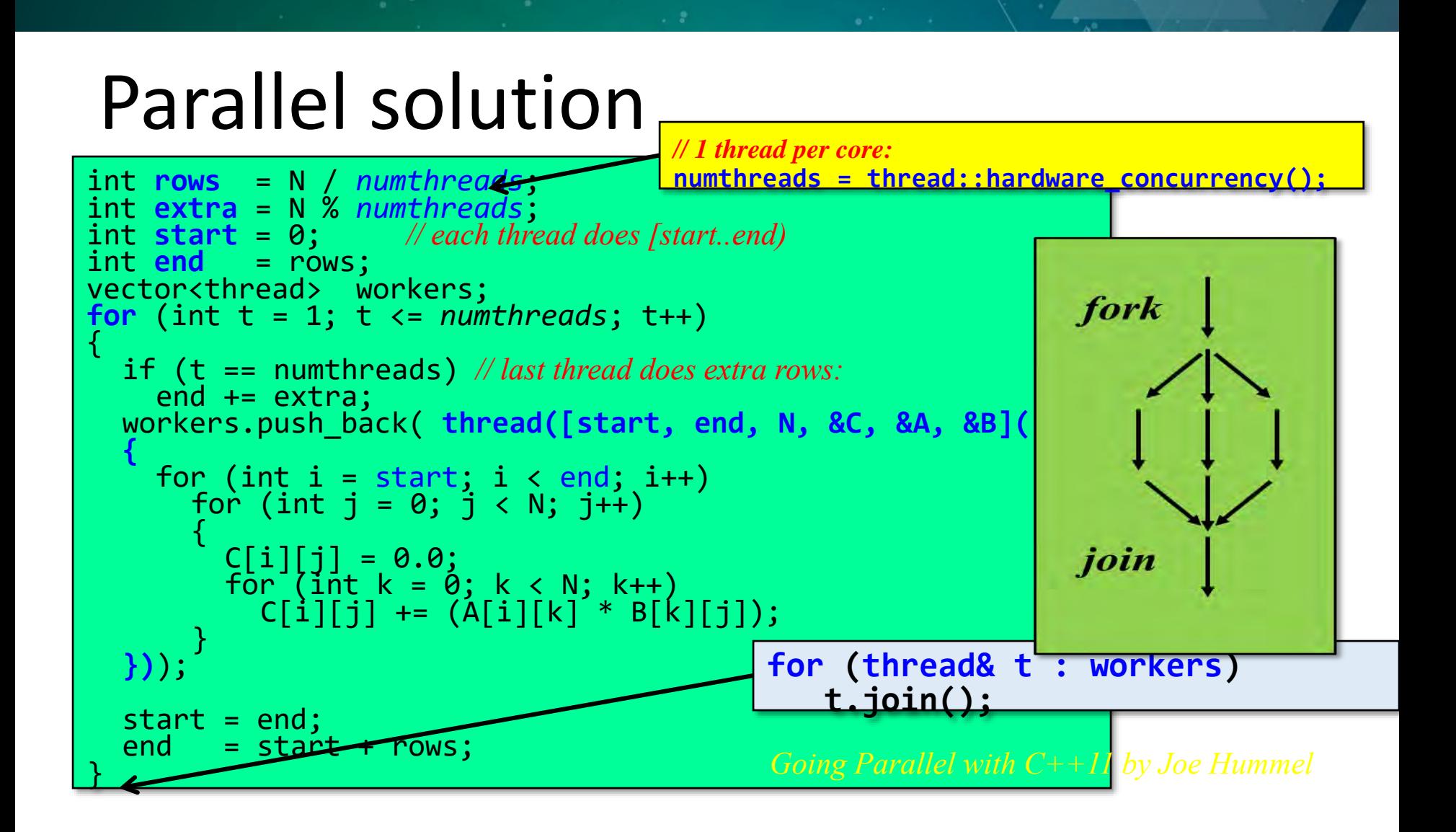

## What does C++ Standard parallelism still need?

• Parallelism alone is not enough for the future...

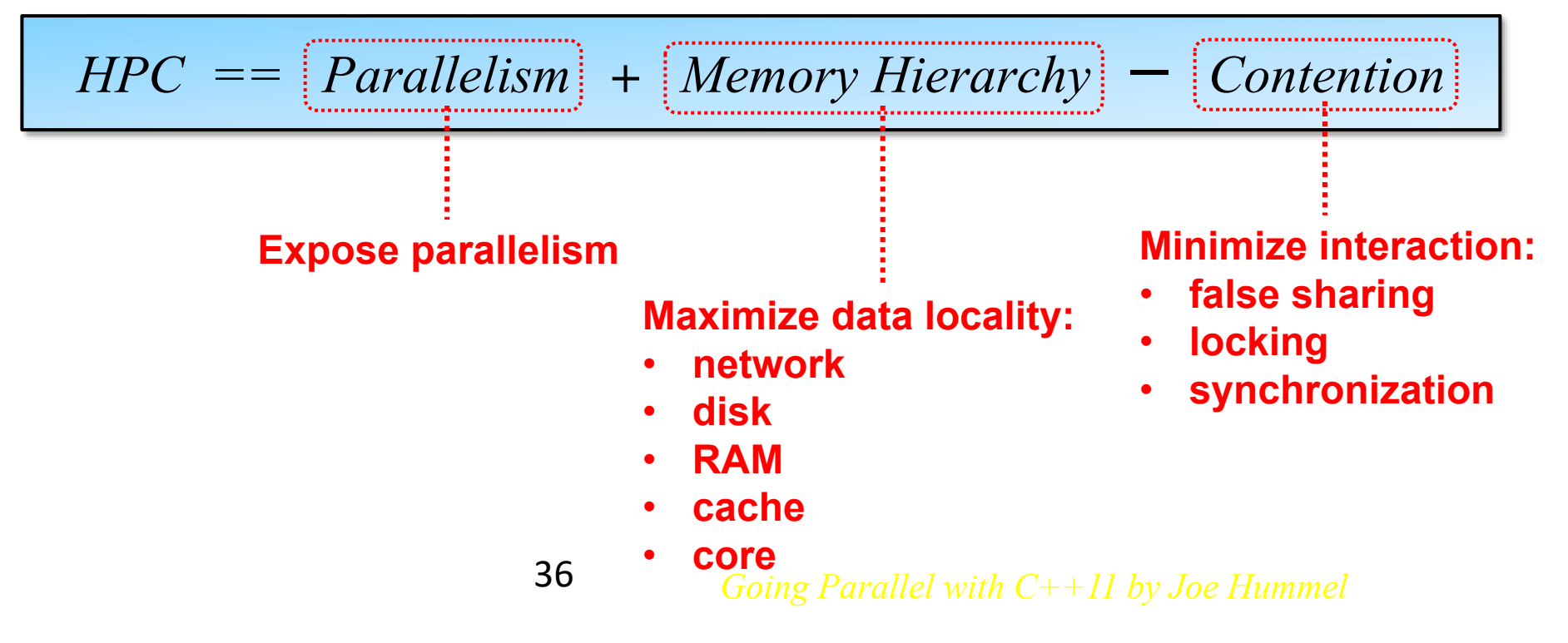

# **Asynchronous Calls**

- •Building blocks:
	- std::async: Request asynchronous execution of a function.
	- Future: token representing function's result.
- •Unlike raw use of std::thread objects:
	- Allows values or exceptions to be returned.
		- Just like "normal" function calls.

#### WHAT IS A (THE) FUTURE

• A future is an object representing a result which has not been calculated yet

![](_page_11_Figure_2.jpeg)

- Enables transparent synchronization with producer
- Hides notion of dealing with threads
- Makes asynchrony manageable
- Allows for composition of several asynchronous operations
- (Turns concurrency into parallelism)

*Asynchronous Computing in C++ by Hartmut Kaiser*

#### **WHAT IS A (THE) FUTURE?**

• Many ways to get hold of a future, simplest way is to use (std) async:

```
int universal answer() { return 42; }
void deep_thought()
   future<int> promised answer = async(&universal answer);
   // do other things for 7.5 million years
   cout << promised answer.get() << endl; // prints 42, eventually
```
#### **WAYS TO CREATE A FUTURE**

• Standard defines 3 possible ways to create a future,

- · 3 different 'asynchronous providers'
	- · std::async
		- · See previous example, std: async has caveats
	- · std::packaged\_task
	- · std::promise

*Asynchronous Computing in C++ by Hartmut Kaiser*

# Standard Concurrency Interfaces

- std::async<>and std::future<>: concurrency as with sequential processing
	- one location calls a concurrent task and dealing with the outcome is as simple as with local subfunctions
- std: :thread: IOW-level approach
	- one location calls a concurrent lask and has to provide low-level techniques to handle the outcome
- std::promise<> and std::future<>: Simplify processing the outcome
	- one location calls a concurrent task but dealing with the outcome is simplified
- packaged task<> : helper to separate task definition from call
	- one location defines a task and provides a handle for the outcome
	- another location decides when to call the task and the arguments
	- the call must not necessarily happen in another thread

# std::future Refresher

- *std::future<T>* -- a proxy for an eventual value of type *T*
- *std::promise<T>* -- a one-way channel to set the future.

![](_page_15_Figure_3.jpeg)

### • Use async to start asynchronous operation std::async + std::future

• Use returned future to wait upon result / exception

![](_page_16_Figure_2.jpeg)

# Async operations

- Run on current thread \*or\* a new thread
- By default, system decides…

– *based on current load, available cores, etc.*

*// runs on current thread when you "get" value (i.e. lazy execution):* future<T> **f1** = **std::async**( **std::launch::deferred**, []() -> T {...} );

```
// runs now on a new, dedicated thread:
future<T> f2 = std::async( std::launch::async, []() -> T {...} );
```
*// let system decide (e.g. maybe you created enough work to keep system busy?):*  $future < 7 > f3 = std: :async($ <u>(</u>) -> T {...} );

*optional argument missing*

44

![](_page_18_Figure_0.jpeg)

*Going Parallel with C++11 by Joe Hummel*

Press any key to continue

# Sequential solution

```
46
cin >> movieID;
vector<string> ratings = readFile("ratings.txt");
tuple<int,int> results = dataMine(ratings, movieID);
int numRatings = std::get<0>(results);
int sumRatings = std::get<1>(results);double avgRating = double(numRatings) / double(sumRatings);cout << numRatings << endl;
cout << avgRating << endl;
                                         dataMine(vector<string> &ratings, int id)
                                         {
                                           foreach rating
                                             if ids match num++, sum += rating;
                                           return tuple<int,int>(num, sum);
                                         }
```
![](_page_20_Figure_0.jpeg)